### Testiranje zasnovano na modelu stanja

### **Testiranje zasnovano na modelu stanja**

- Tehnika crne kutije na osnovu specifikacije ponašanja softverske komponente u vidu konačnog automata (Finite state machine, FSM)
- Prirodno, tehnika je efikasna samo za onaj softver čije se ponašanje može predstaviti konačnim automatom
- Upoznaćemo se sa tehnikom razmatrajući konkretan primer

### **Testiranje usaglašenosti (conformance testing)**

- Ponašanje (na primer, komunikacioni protokol) se modeluje konačnim automatom (FSM)
- Model se implementira nekim softverom (implementation under test, IUT) i želimo testirati da li implementacija odgovara modelu

### **Testiranje usaglašenosti (conformance testing)**

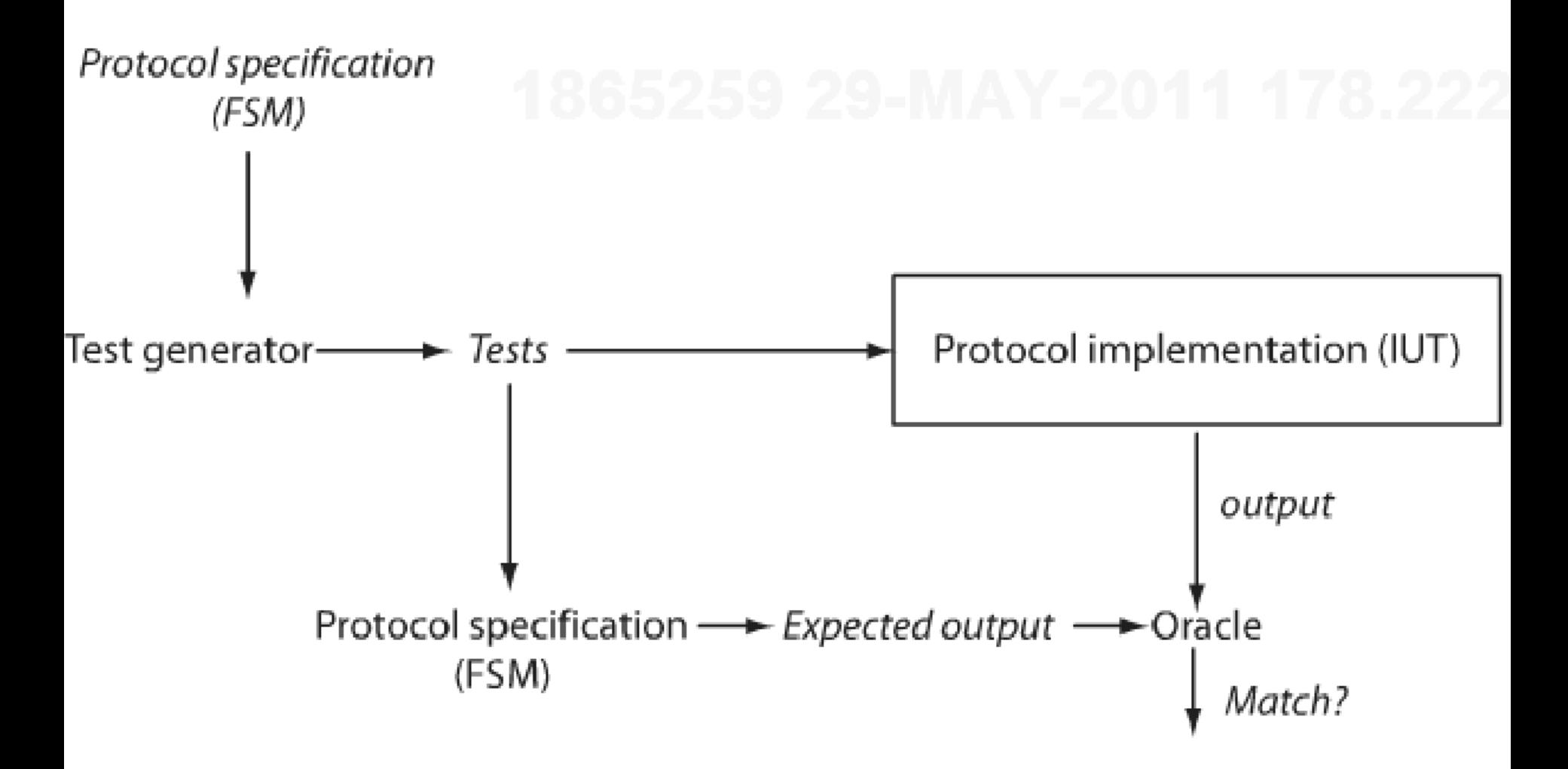

# Model stanja

- Model stanja komponente određuje njena stanja, prelaze među stanjima i sa njima povezane događaje i akcije.
- Događaji su uvek izazvani nekim ulazom, dok akcije proizvode izlaz.
- Model stanja predstavlja se dijagramom promene stanja

## Dijagram promene stanja

- Prelaz među stanjima definisan je tekućim stanjem i ulaznim događajem i označava se parom događaj/akcija
- Stanje traje neodređen vremenski period, sve dok se nešto ne desi, spoljašnje u odnosu na sistem.
- Događaj se desi trenutno ili u ograničenom vremenskom periodu. To je nešto što se desilo, spoljašnja pojava, koja pokreće tranzicije. Događaji se mogu aktivirati na različite načine, kao što su, na primer, od strane korisnika sa tastature ili miša, spoljnog uređaja, ili čak operativnog sistema.
- Akcija je odgovor sistem tokom tranzicije između stanja. Akcija, kao i događaj, je ili trenutna ili zahteva ograničeno vreme. Često akcija može da se posmatra kao sporedni efekat događaja.

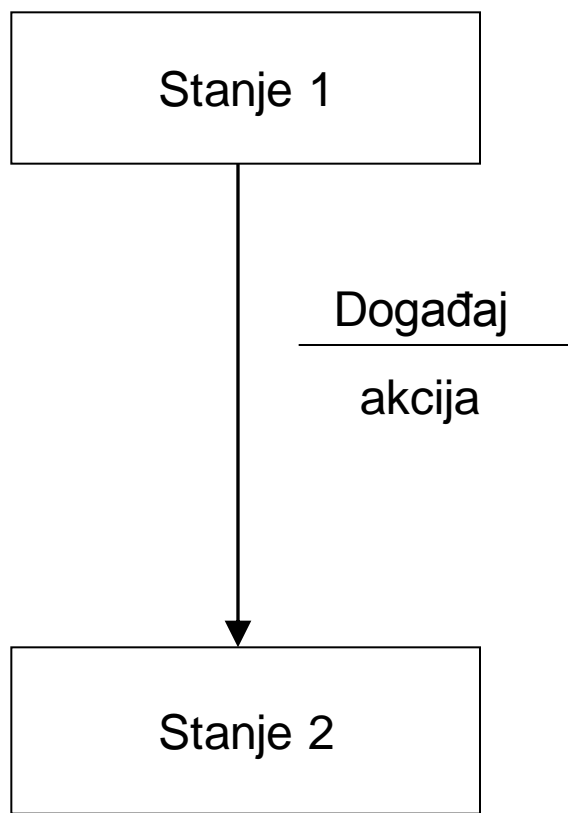

## Primer: elektronska kupovina

• Iz perspektive klijenta

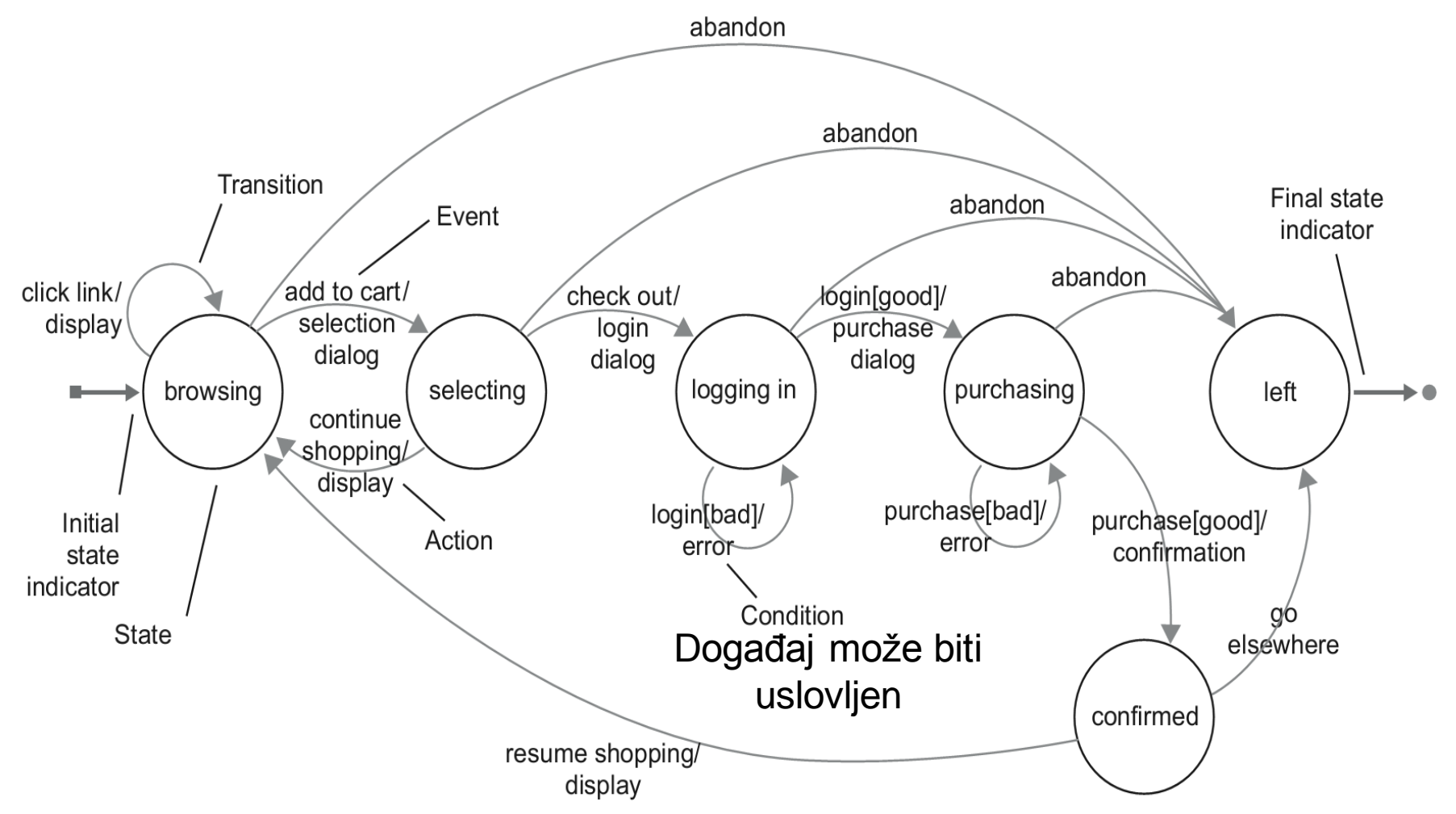

### Primer: kalkulator

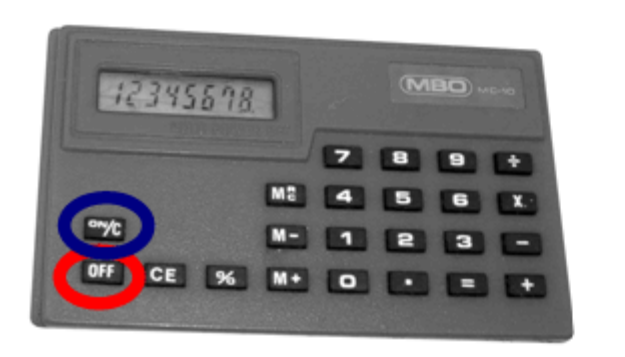

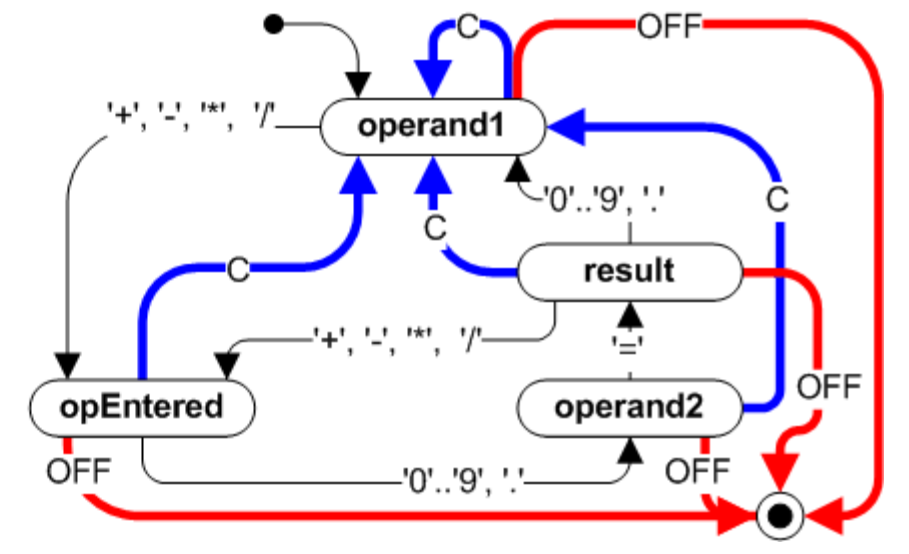

# Hijerarhijski automat

- Hijerarhijski automat (hierarchical state machine, HSM) može da ima nadstanja i u njima ugneždena podstanja
- Nadstanje automatski obrađuje događaje koje podstanja ne prihvataju (definiše zajedničko ponašanje za sva svoja podstanja).
- Sledeći HSM ima isto značenje kao prethodni FSM za kalkulator.

### Primer: kalkulator

- **On** predstavlja nadstanje, a ostalo su podstanja.
- Kada treba da se testira ovakav automat, moguće je izvršiti ekspanziju nadstanja u običan automat, pa na nivou običnog definisati testove.

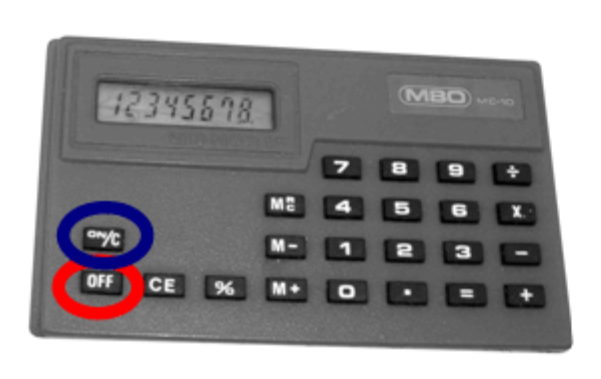

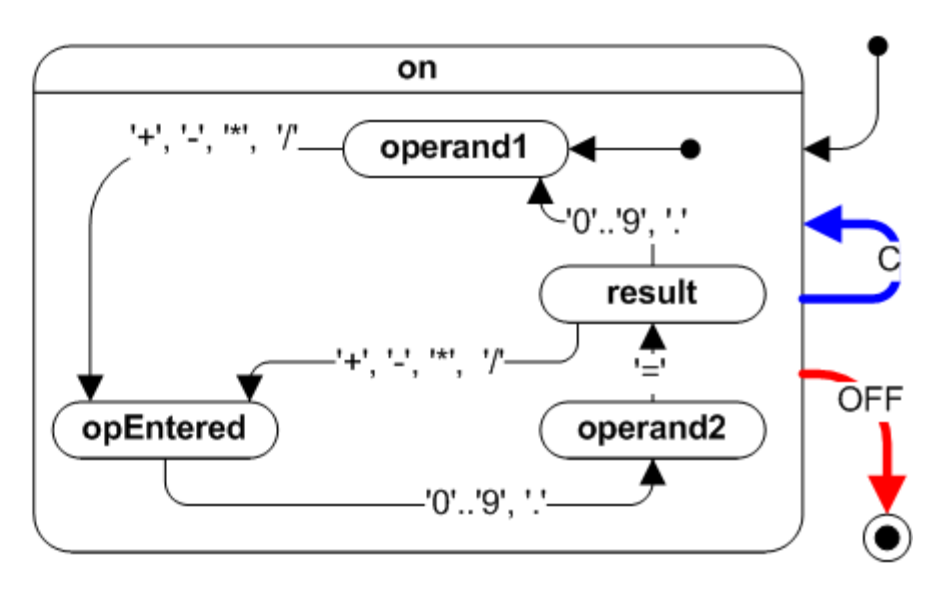

### Kriterijumi testiranja modela stanja M

- **Pokrivanje stanja** (state cover): zahteva skup testova čije izvršavanje uzrokuje posećivanje svakog stanja u M bar jednom
- **Pokrivanje prelaza** (transition cover ili 0-switch cover): zahteva skup testova koji uzrokuju izvršavanje svakog prelaza u M bar jednom
- **Pokrivanje izmena** (switch cover ili 1-switch cover): zahteva skup testova koji uzrokuju izvršavanje svakog mogućeg para prelaza (sekvence od dva uzastopna prelaza) u M bar jednom.
- **Pokrivanje sa N izmena**: zahteva skup testova koji uzrokuju izvršavanje svake moguće sekvence od N+1 prelaza u M bar jednom.

# Pokrivanje stanja i prelaza

- 1. Usvojiti pravilo gde test mora početi i gde mora (ili može) da se završi. Na primer, test mora početi u inicijalnom stanju i može završiti samo u konačnom stanju.
- 2. Od dozvoljenog početnog stanja definisati sekvencu kombinacija događaj/stanje koja dovodi do dozvoljenog završanog stanja. Za svaku tranzicije koja će se desiti, zabeležiti očekivanu akciju koju bi trebalo da preuzme sistem. To je očekivani rezultat testa.
- 3. Označiti svako stanje i prelaz iz definisanog testa kao pokrivene (npr. na test dijagramu).
- 4. Ponoviti korake 2 i 3 sve dok se ne pokriju sva stanja i svi prelazi.
- Ova procedura će generisati logičke slučajeve testiranja. Da bi se napravili konkretni slučajevi testiranja, moraju se usvojiti stvarne vrednosti ulaznih i izlaznih podataka.

# Primer pokrivanja stanja/prelaza

TP1. (browsing, click link, display, add to cart, selection dialog, continue shopping, display, add to cart, selection dialog, checkout, login dialog, login[bad], error, login[good], purchase dialog, purchase[bad], error, purchase[good], confirmation, resume shopping, display, abandon, left).

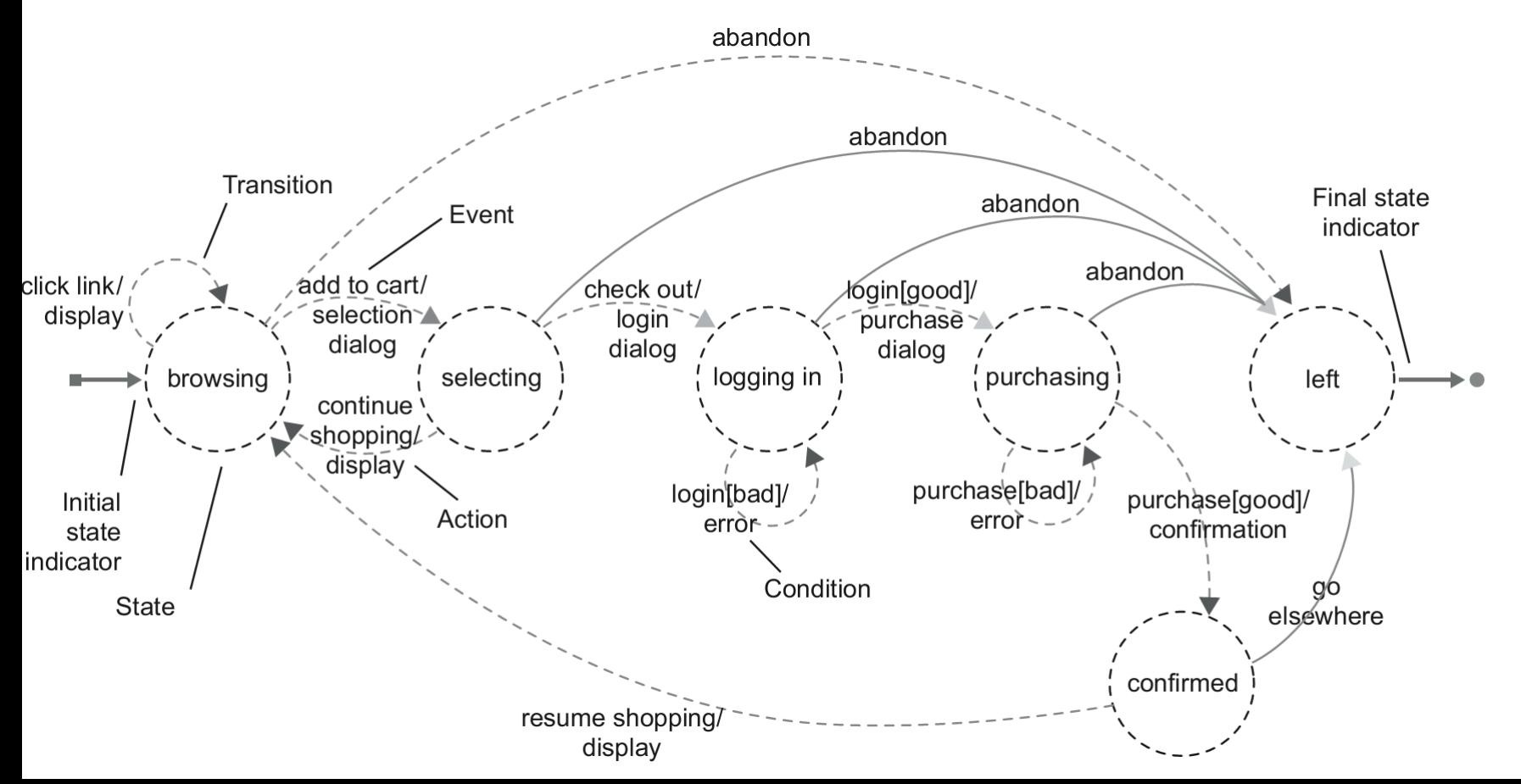

# Primer pokrivanja stanja/prelaza

Preostali TP (iskustvena procena za ukupan broj je koliko ima ulaznih grana u finalno stanje):

2. (browsing, add to cart, selection dialog, abandon, <no action>, left)

3. (browsing, add to cart, selection dialog, checkout, login dialog, abandon, <no action>, left)

4. (browsing, add to cart, selection dialog, checkout, login dialog, login[good], purchase dialog, abandon, <no action>, left)

5. (browsing, add to cart, selection dialog, continue shopping, display, add to cart, selection dialog, checkout, login dialog, login[good], purchase dialog, purchase[good], confirmation, go elsewhere, <no action>, left)

## Pokrivanje izmena

- Potrebno je prvo tabelarno predstaviti sve 0-izmene, zatim 1-izmene itd. po potrebi
- Potom razviti skup testova koji pokrivaju prvo sve nula izmene, potom ih dopuniti da pokriju sve n-izmene

### Primer (el. kupovina)

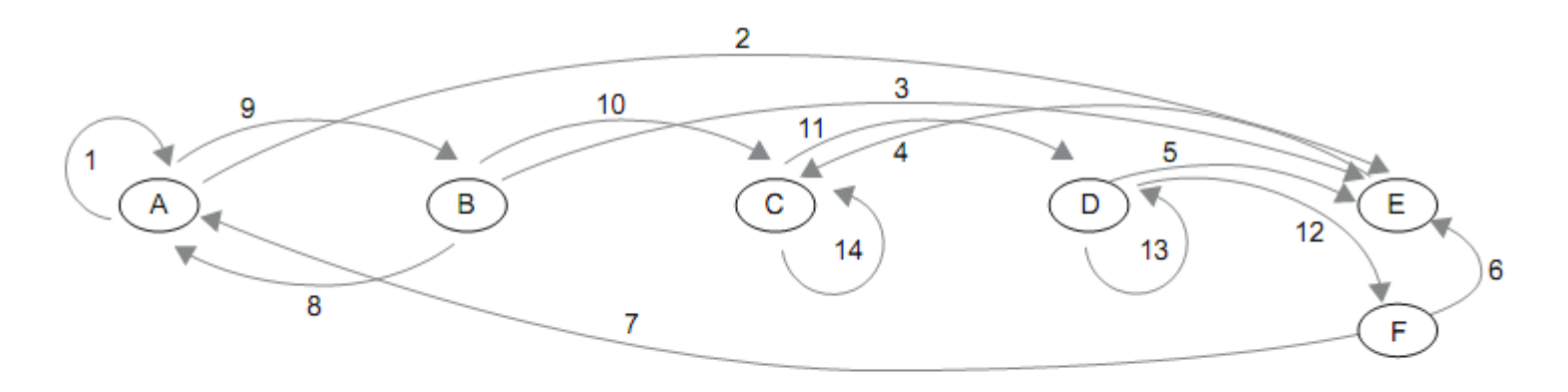

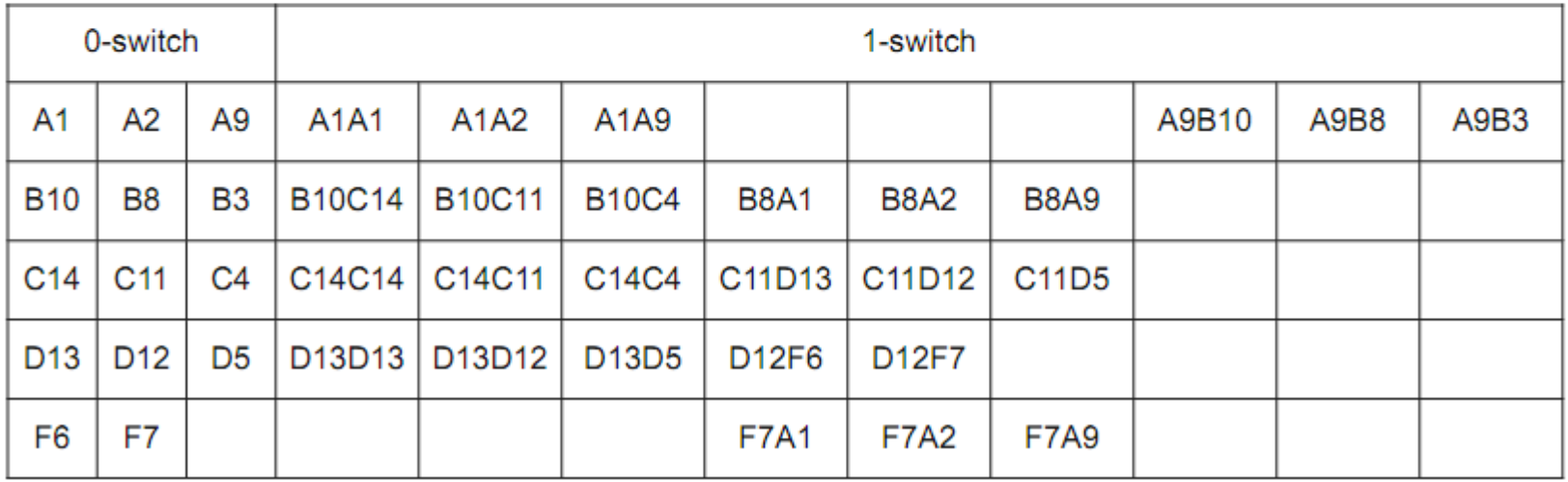

Stanja I prelazi su preimenovani u odnosu na raniju sliku.

Prelazi su navedeni kao oznaka stanja na koju je nadovezana oznaka prelaza

## Konstrukcija tabele izmena

Deo za 0-izmena:

- Za svako stanje uvodi se po jedna vrsta
- Uvodi se onoliko kolona koliko ima maksimalno izlaznih grana iz nekog stanja
- Navedu se sve izlazne grane iz posmatranog stanja u odgovarajućoj vrsti (mogu ostati i prazne ćelije ako ima manje izlaznih grana)

## Konstrukcija tabele izmena

- Deo za 1-izmenu:
- Isti broj vrsta; za svaku kolonu tabele 0-izmena uvesti N kolona gde je N maksimalan broj izlaznih grana iz nekog stanja (N=3 u primeru)
- Kolone popuniti proširenjem odgovarajućih 0 izmena za još jedan prelaz. Npr. od ćelije B10 (prelaz 10 iz B u C) dodavanjem izlaznih grana iz C dobijaju se: B10C14, B10C11, B10C4

# Testovi za pokrivanje N-izmena

- 1. Krenuti od skupa testova napravljenih po pravilima za pokrivanje stanja/prelaza.
- 2. Potvrditi ti testovi pokrivaju sve ćelije u kolonama 0-izmena (ako ne pokrivaju, napravljena je neka greška u prethodnim aktivnostima). Takođe naznačiti sve ulaze u kolonama N-izmena koji su pokriveni inicijalnim skupom testova.
- 3. Sada, izabrati neki nepokrivenu sekvencu sa N-izmena, recimo Y. Koristeći testove sa 0-izmena, konstruisati sekvencu prelaza X koja dostiže početno stanje sekvence Y. Nadovezati Y na X. Recimo da nova XY sekvenca završava u stanju S. Ako postoji još neka nepokrivena sekvenca (Z) sa N-izmena iz stanja S, nadovezati i tu sekvencu na XY, dobija se XYZ. Ako ne postoji, iz stanja S doći do početnog stanja neke nepokrivene sekvence W koristeći delove inicijalnog skupa testova (V). Zatim uključiti sledeću nepokrivenu sekvencu, dobija se XYVW. Sekvenca se može produžavati dok god je moguće locirati sekvence tipa Z ili W. Ako nismo mogli naći ovakve sekvence, onda postojeći test XY završiti sekvencom do nekog od prihvatljivih završnih stanja.
- 4. Za novonapravljeni test, označiti sekvence sa N-izmena koje on pokriva.
- 5. Ponavljati korake 3 i 4 dok se sve sekvence sa N-izmena ne pokriju.

# Primer (el.kupovina)

Inicijalni skup testova za pokrivanje stanja/prelaza (pokriva svetlosive ulaze)

- (A1A9B8A9B10C14C11D13D12F7A2)
- (A9B3)
- (A9B10C4)
- (A9B10C11D5)

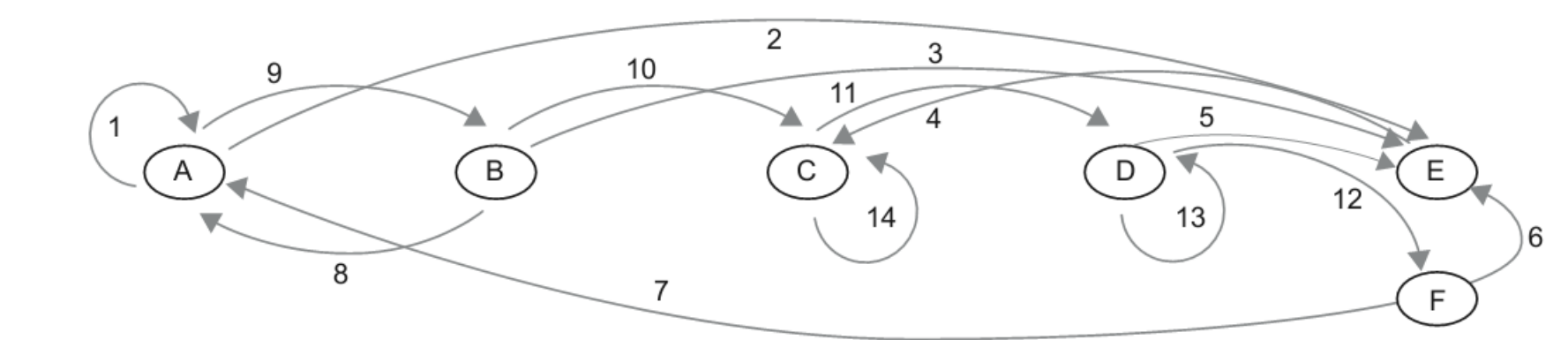

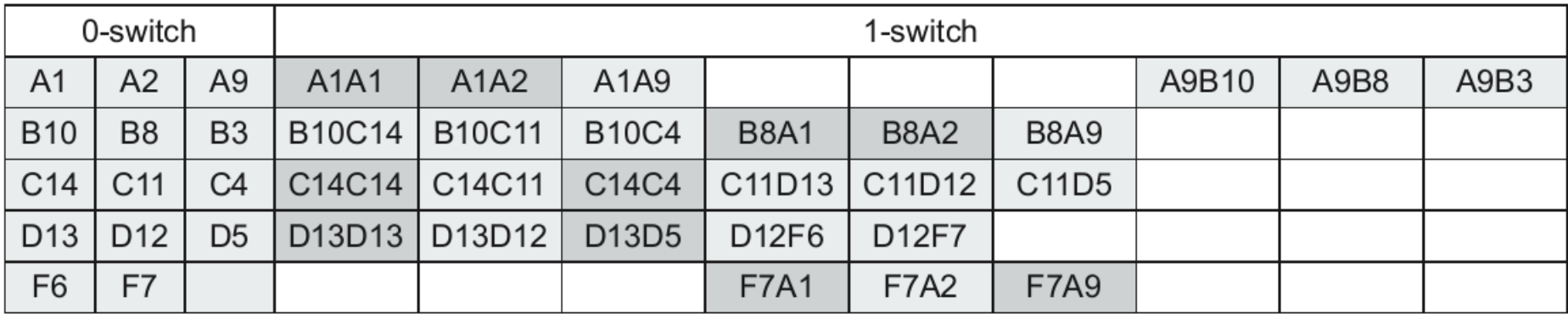

# Primer (el.kupovina)

Dodatni testovi za preostale (tamnosive) ulaze:

- (A1A1A2).
- (A9B8A1A9B8A2).
- (A9B10C14C14C4).
- (A9B10C11D13D13D5).
- (A9B10C11D12F7A1A9B10C11D12F7A9).

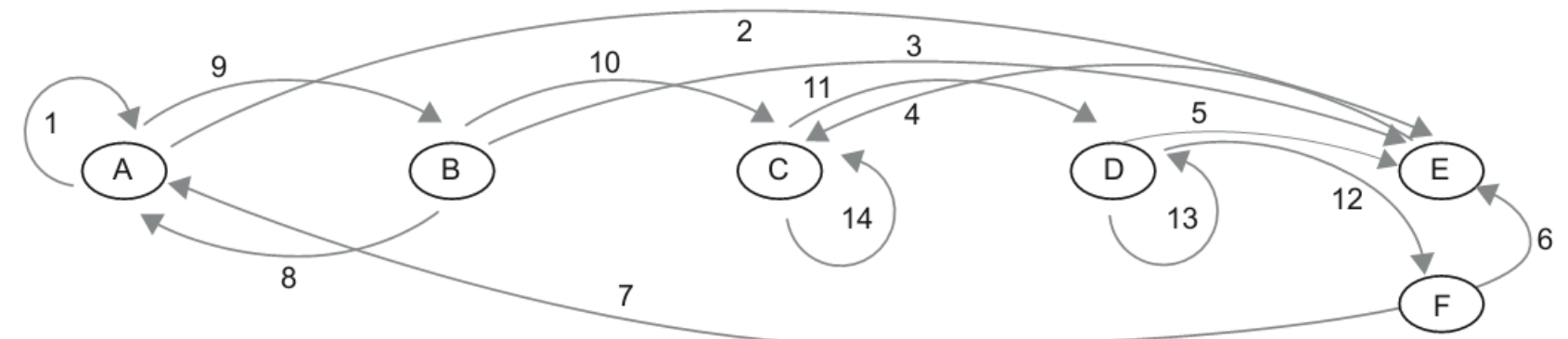

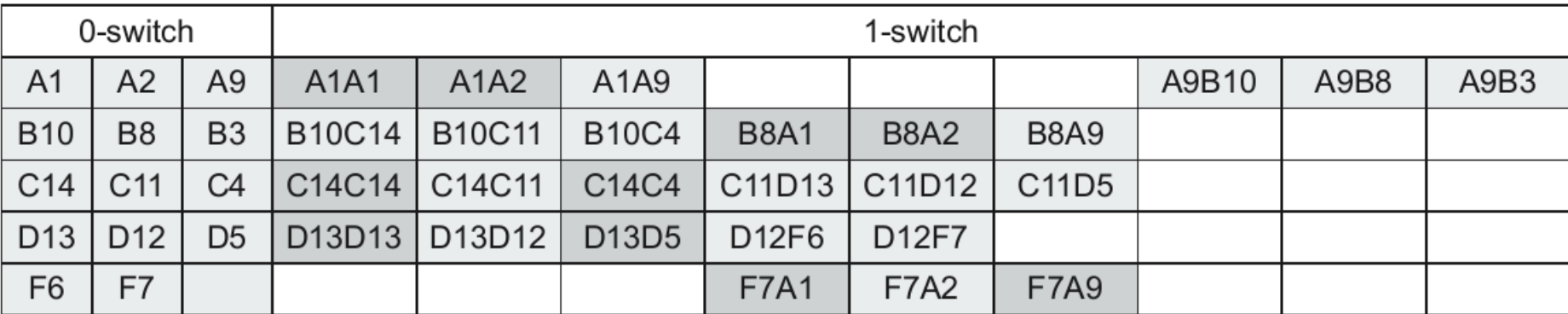

### Pokrivanje skupova N-izmena (N-switch set cover)

- Definišemo pojam **skupa N-izmena** za proizvoljnu granu g kao skupa koji počinje sa g i ima još N sukcesivnih grana.
- Drugim rečima N-izmene grupišemo po početnoj grani (prelazu) i tako dobijamo skupove.
- Jedan skup N-izmena je pokriven ako imamo skup testova koji pokrivaju sve izmene u tom skupu do kojih se dolazi istovetnom putanjom iz startnog stanja.

### Primer pokrivanja skupa N izmena

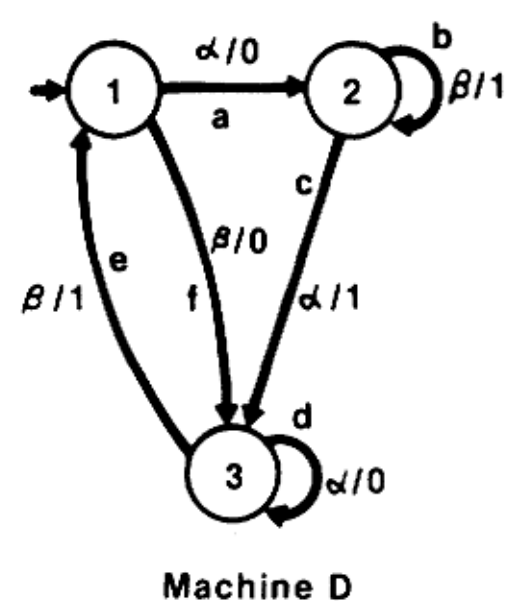

**Switches for Machine D:** 

ab, ac, bb, bc, cd, ce, dd, de, ea. ef, fd, fe

1- Switch Sets for Machine D:

$$
\begin{array}{ll}\n\text{[ab, ac]} & \text{[bb, bc]} & \text{[cd, ce]} \\
\text{[dd, de]} & \text{[ea, ef]} & \text{[fd, fe]} \\
\end{array}
$$

1- Switch Set Cover for Machine D:

pokriva fdd, fde pokriva {dd,de}  $\beta$  d d  $\beta$  d  $\beta$  ${fd, fe}$  $\beta$   $\beta$   $\alpha$  ,  $\beta$   $\beta$   $\beta$ fea, fef pokriva {ea,ef} ddd, dd B acd, ace pokriva {cd,ce} pokriva αβα, αββ abc, abb pokriva {bb, bc}  ${ab, ac}$ 

# Tabela prelaza

- Tabelarni prikazuje svih kombinacija stanja sa ulaznim događajima/uslovima
- Prikazuju se i dozvoljene i nedozvoljene kombinacije
- Na taj način analizira se šta se događa u nedozvoljenim i nedefinisanim situacijama

# Konstrukcija tabele prelaza

- Prvo se izlistaju sva stanja i svi ulazi/uslovi prikazani na dijagramu stanja
- Zatim se kreira tabela koja ima red za svako stanje u kombinaciji sa svakim ulazom/uslovom:

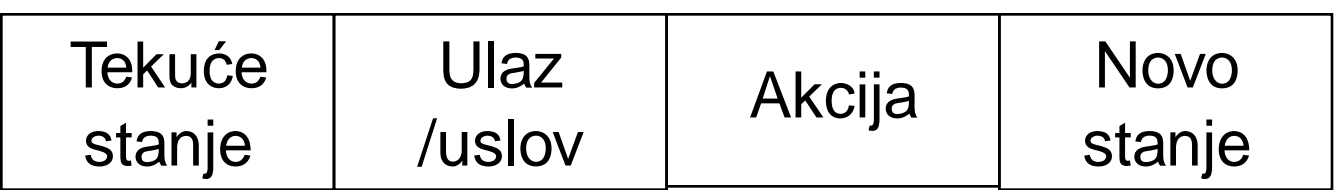

# Primer (el. kupovina)

Left

Znači mušterija može da uradi checkout samo neposredno posle dodavanja robe (ovo je nedostatak u specifikaciji)

#### Browsing Selecting Logging × Purchasing Confirmed

Left

Purchase[good] Abandon

> Resume shopping Go elsewhere

Continue shopping

Check out

Login[bad]

Login[good]

Purchase[bad]

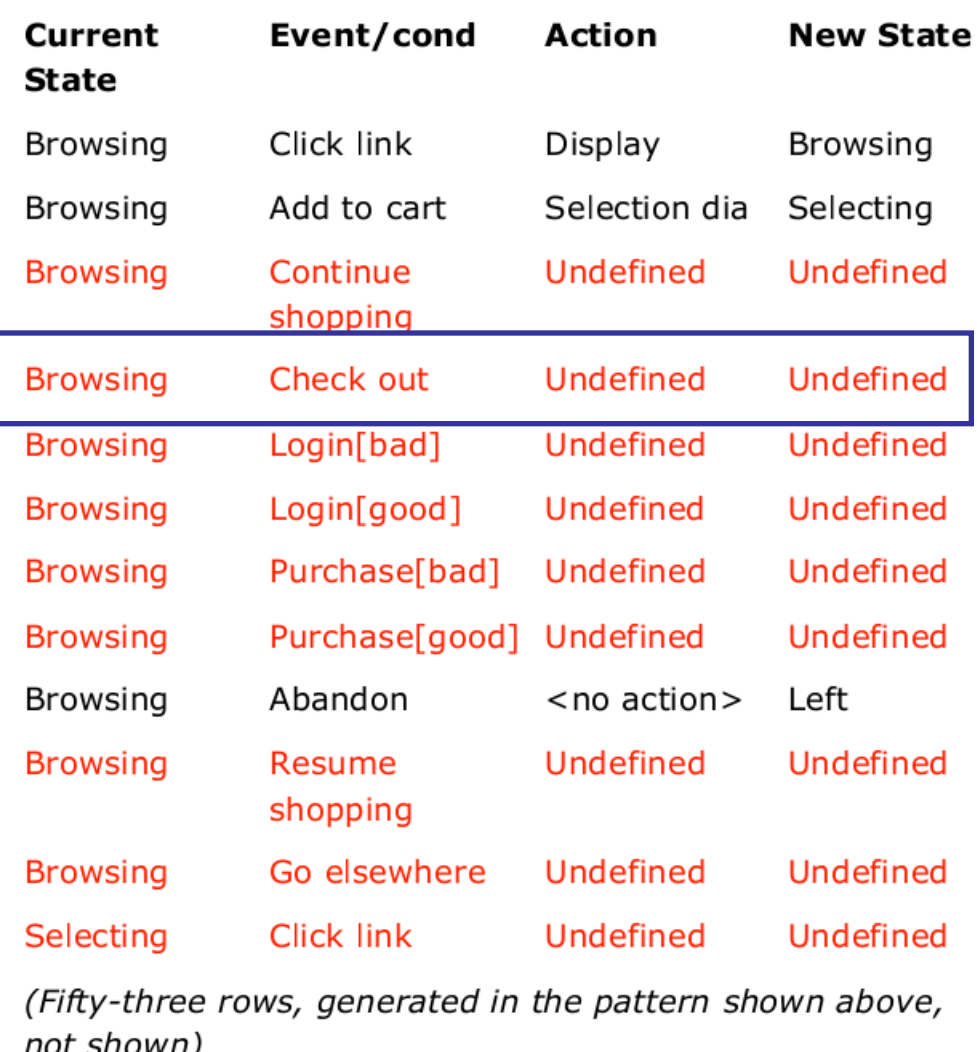

Undefined Go elsewhere Undefined

# Pokrivanje tabele (0 izmena)

- 1. Odrediti inicijalni skup testova na osnovu pokrivanja dijagrama stanja za stanja/prelaze.
- 2. Konstruisati tabelu prelaza i verifikovati da su testovima pokriveni definisane vrste tabele.
- 3. Izabrati postojeći test koji posećuje neko stanje za koje u tabeli postoji jednu ili više nedefinisanih vrsta. Modifikovati test da se ubaci nedefinisani događaj/uslov za to stanje. Akcija u ovom slučaju je nedefinisana.
- 4. Označiti ovaj red tabele kao pokriven.
- 5. Ponavljati korake 3 i 4 sve dok se ne pokriju svi redovi tabele.

# Primer (el. Kupovina)

• Da bismo pokrili situaciju

Browsing, checkout, undefined, undefined

- Krenućemo od legalnog inicijalnog:
- TP4. (browsing, add to cart, selection dialog, checkout, login dialog, login[good], purchase dialog, abandon, <no action>, left)
- Modifikovaćemo ga na sledeći način:
- (browsing, *attempt: check out, action undefined*, add to cart, selection dialog, checkout, login dialog, login[good], purchase dialog, abandon, <no action>, left)
- Itd. Ideja je da svaki nedefinisani red tabele pokrijemo posebnim prelazom, slično kao kod klasa ekvivalencije, da ne bi jedna greška prikrila drugu (pitanje je da li bi sistem stigao do drugog prelaza)

### Ponašanje sistema za nedefinisane prelaze

- Koje bi bilo najbolje ponašanje sistema za ovakve prelaze?
- Najbolji scenario je da je ovaj događaj/uslov nemoguće okinuti (nema menija, dugmadi, hotkey-jeva ili editovanog urla)
- Sledeći scenario je da sistem reaguje na ovakav događaj tako što ga ignoriše ili prikazuje smislenu poruku o grešci, a zatim nastavlja kao da događaja nije bilo.
- Svaki drugi ishod treba smatrati bagom.

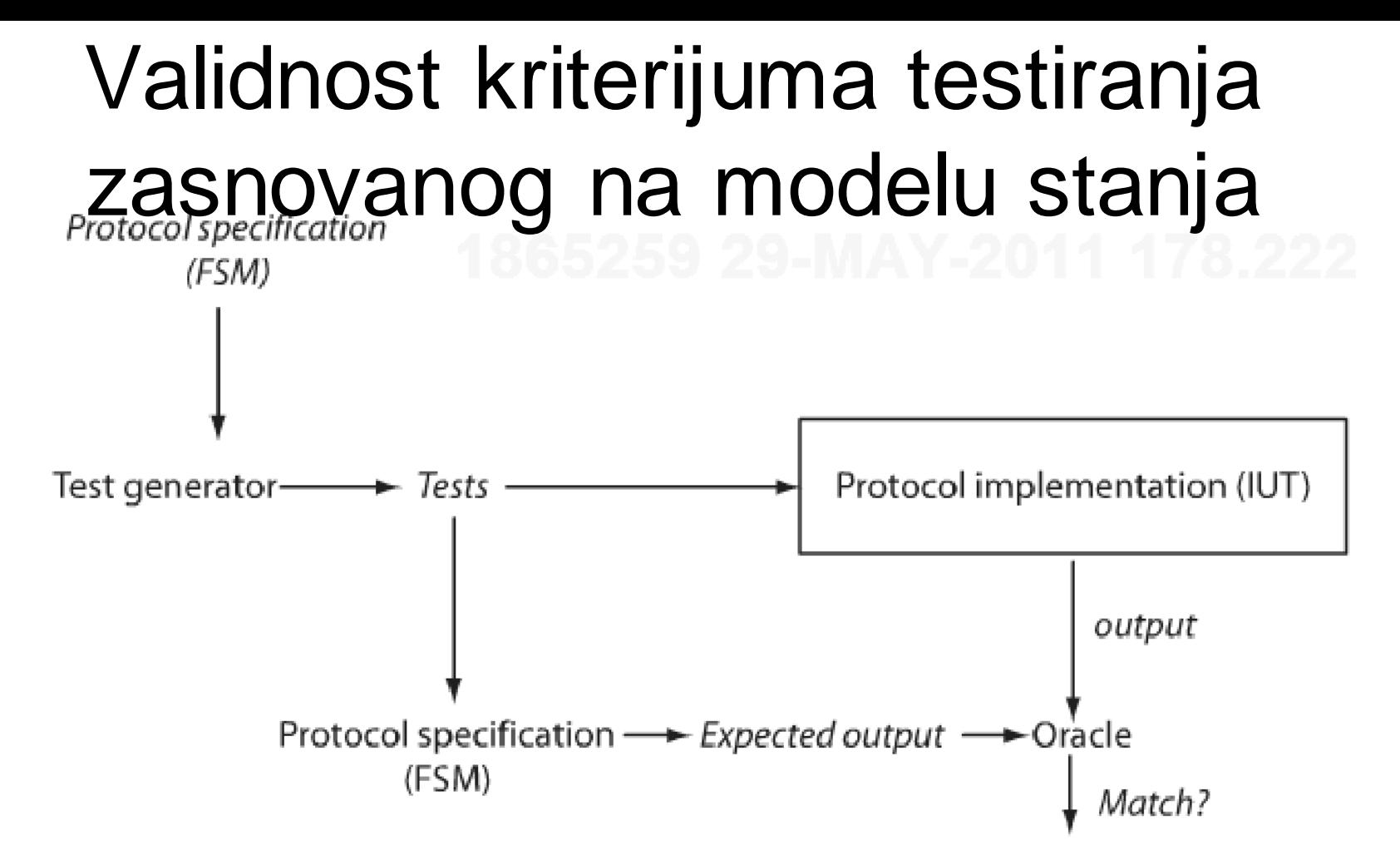

- Specifikacija (FSM) i implementacja (IUT) mogu se razlikovati
- Da li su kriterijumi validni, tj. da li garantuju da će svako odstupanje biti detektovano ?

## Model defekata (fault model)

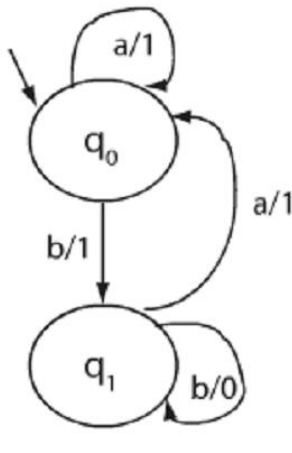

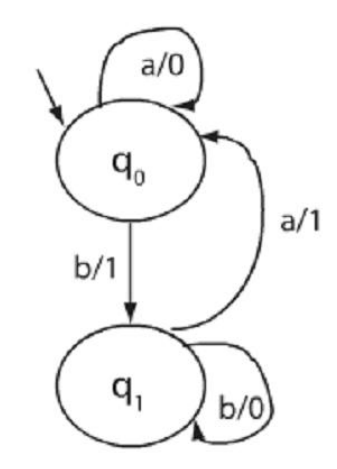

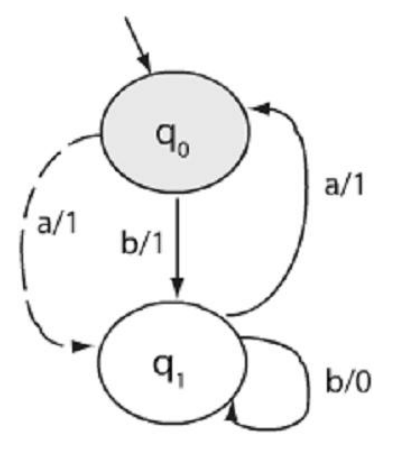

M2: greška

prelaza

M

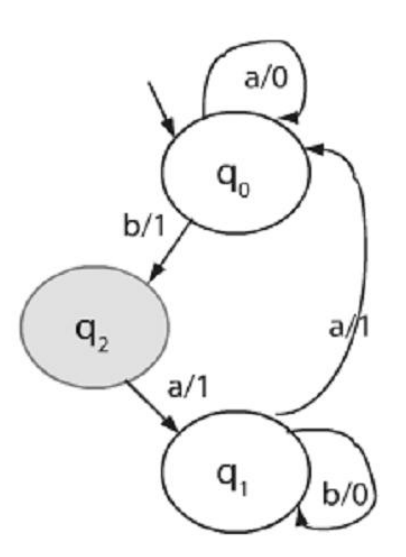

M1: greška operacije

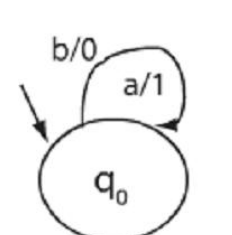

M4: stanje nedostaje

- Definiše skup pretpostavljenih defekata u implementaciji u odnosu na model
	- Zajednički naziv: greške sekvencionisanja
- Koristi se za evaluaciju validnosti kriterijuma

M3: suvišno stanje

# Pokrivanje stanja/prelaza

- Ne garantuje otkrivanje svih defekata samo na osnovu izlaza:
- M1' ima pogrešan prelaz u stanju q2
- Tp = abba, pokriva sva stanja i prelaze obe mašine daju isti izlaz 0110

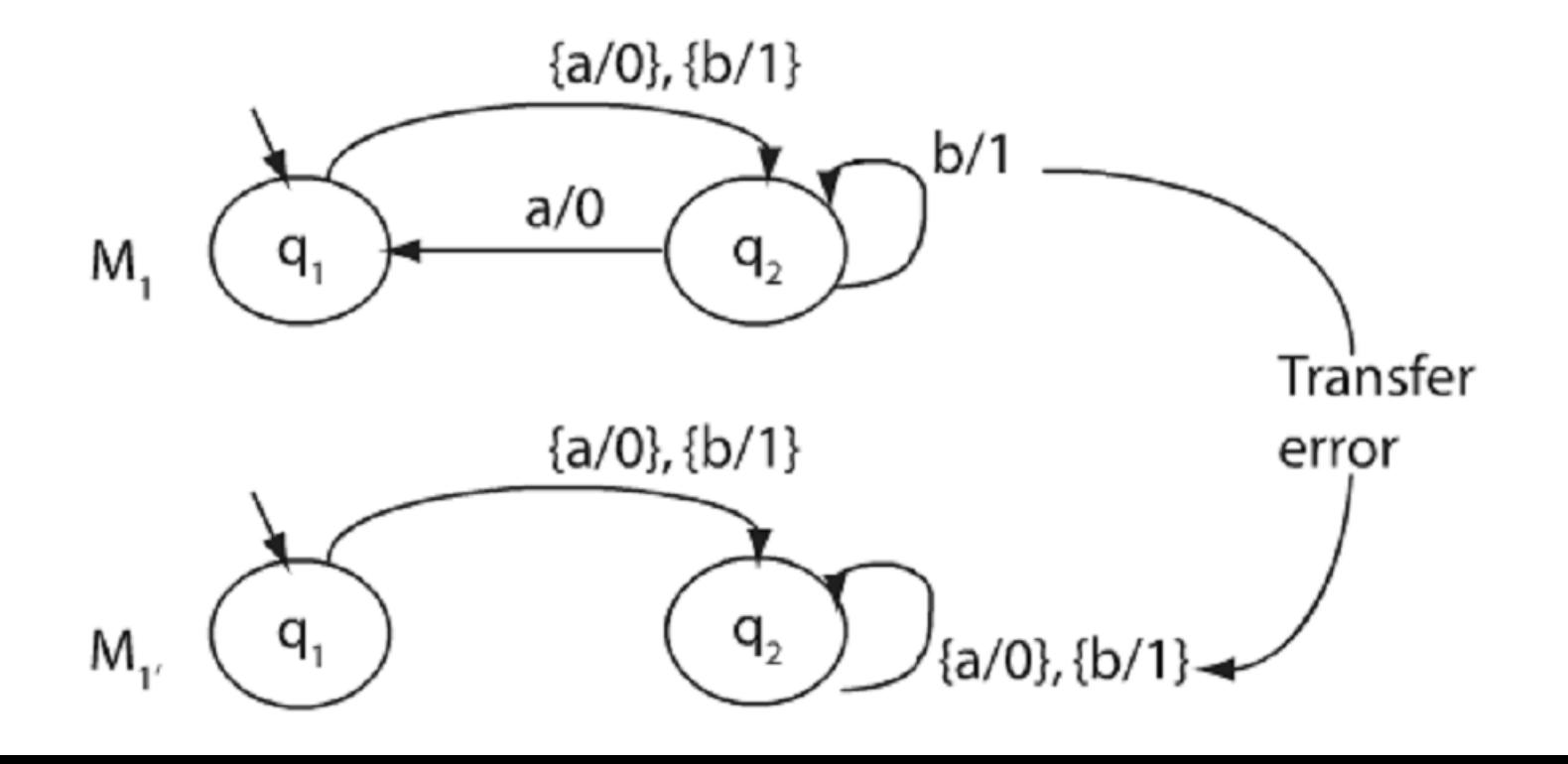

## Pokrivanje N-izmena

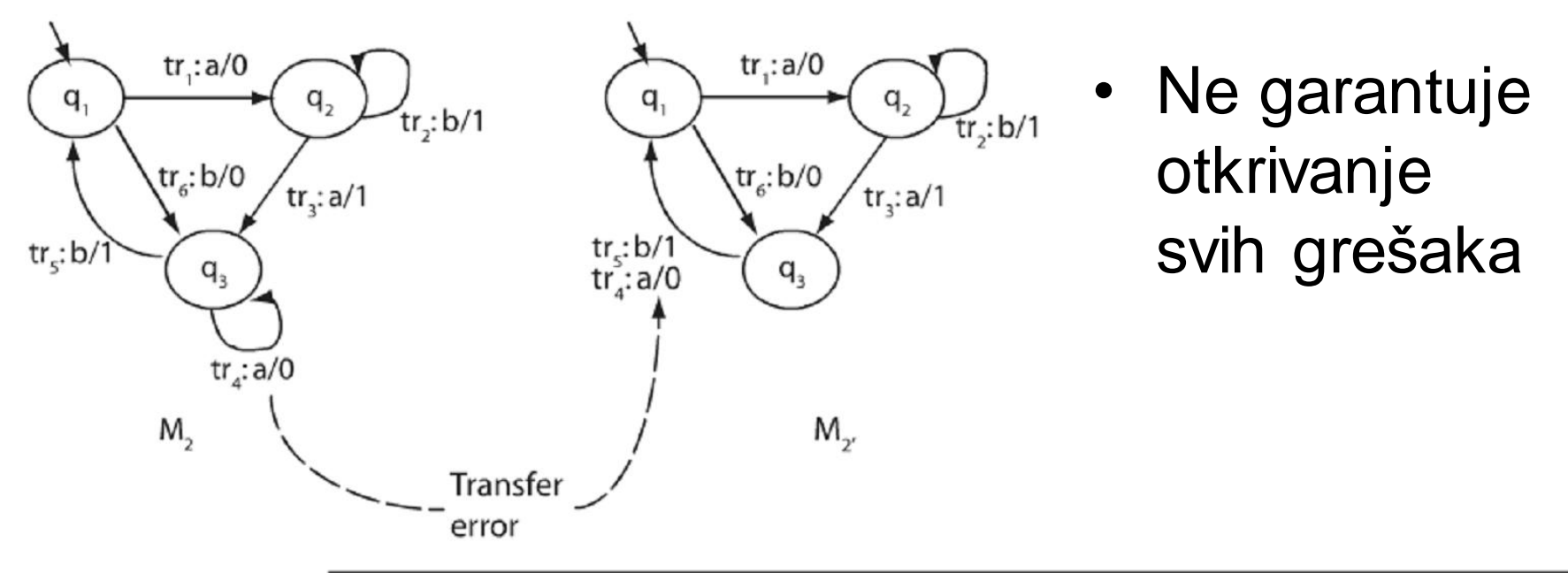

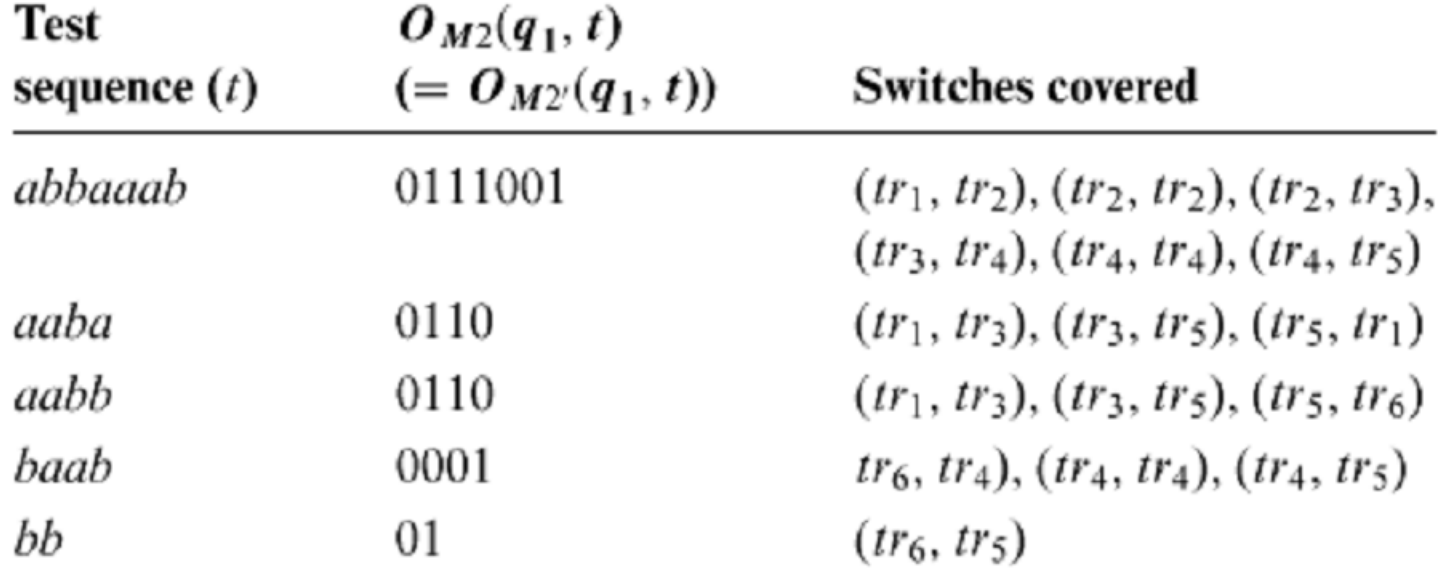

## Pokrivanje skupova N-izmena

- Jeste validan za model defekata koji smo usvojili, ako se svi parovi stanja automata Nrazlikuju (N-distinguishable), dakle garantovano otkriva sve greške sekvenciranja.
- Par stanja S1 i S2 se N-razlikuje ako postoji sekvenca ulaza dužine N tako da automat, počev od stanja S1 sekvencu prihvata, a počev od stanja S2 sekvencu odbija.
- Dakle ako je stanja 1-razlikuju, dovoljno je uzeti pokrivanje skupova 1-izmena.
- U najgorem slučaju, minimalni automat sa N stanja ima N-1 distinguishable stanja.

### Testiranje sintakse

## Testiranje sintakse

- Radi se o tehnici crne kutije
- Potrebno je analizirati funkcionalnu specifikaciju softvera da bi se modelovalo njegovo ponašanje opisom sintakse ulaznih podataka
- Tehnika je onoliko efikasna koliko opis sintakse prema kojem se testira odgovara stvarnom ponašanju komponente

# Primer

• Razmotrimo modul koji proverava da li vrednost ulazne promenljive **float\_in** odgovara sintaksi broja u pokretnom zarezu. Izlaz (promenljiva check\_res) uzima vrednosti valid ili invalid u zavisnosti od validnosti sintakse

# Primer

• Opis sintakse broja u pokretnom zarezu u Backus Naurovoj formi (BNF):

```
float = int "e" int.int = ['+"]"-"] nat.
nat = \{dig\}.dig = "0"|"1"|"2"|"3"|"4"|"5"|"6"|"7"|"8"|"9".
```
- Terminali su prikazani pod navodnicima to su elementarni delovi sintakse ulaza, tj. znaci od kojih se sastoji ulaz.
- | je sint. operator koji razdvaja alternative
- [ ] ograđuje neobavezni element (može se izostaviti)
- { } uokviruje element sintakse koji se u ulazu može pojaviti jednom ili više puta.

## Test primeri za validnu sintaksu

• Prvo ćemo izvesti opcije iz sintaksnog opisa; iza opcije stavljamo oznaku [opt\_i], da bismo je kasnije mogli identifikovati.

float nema opcija

int ima tri opcije: nat [opt\_1], "+" nat [opt\_2] i "-" nat [opt\_3] nat ima dve opc: jednocifren broj [opt\_4] i višecif broj [opt\_5] dig ima 10 opcija: po jednu za svaku cifru [opt\_6-opt\_15]

• Treba konstruisati po jedan test primer za svaku od 15 dobijenih opcija

## Test primeri za validnu sintaksu

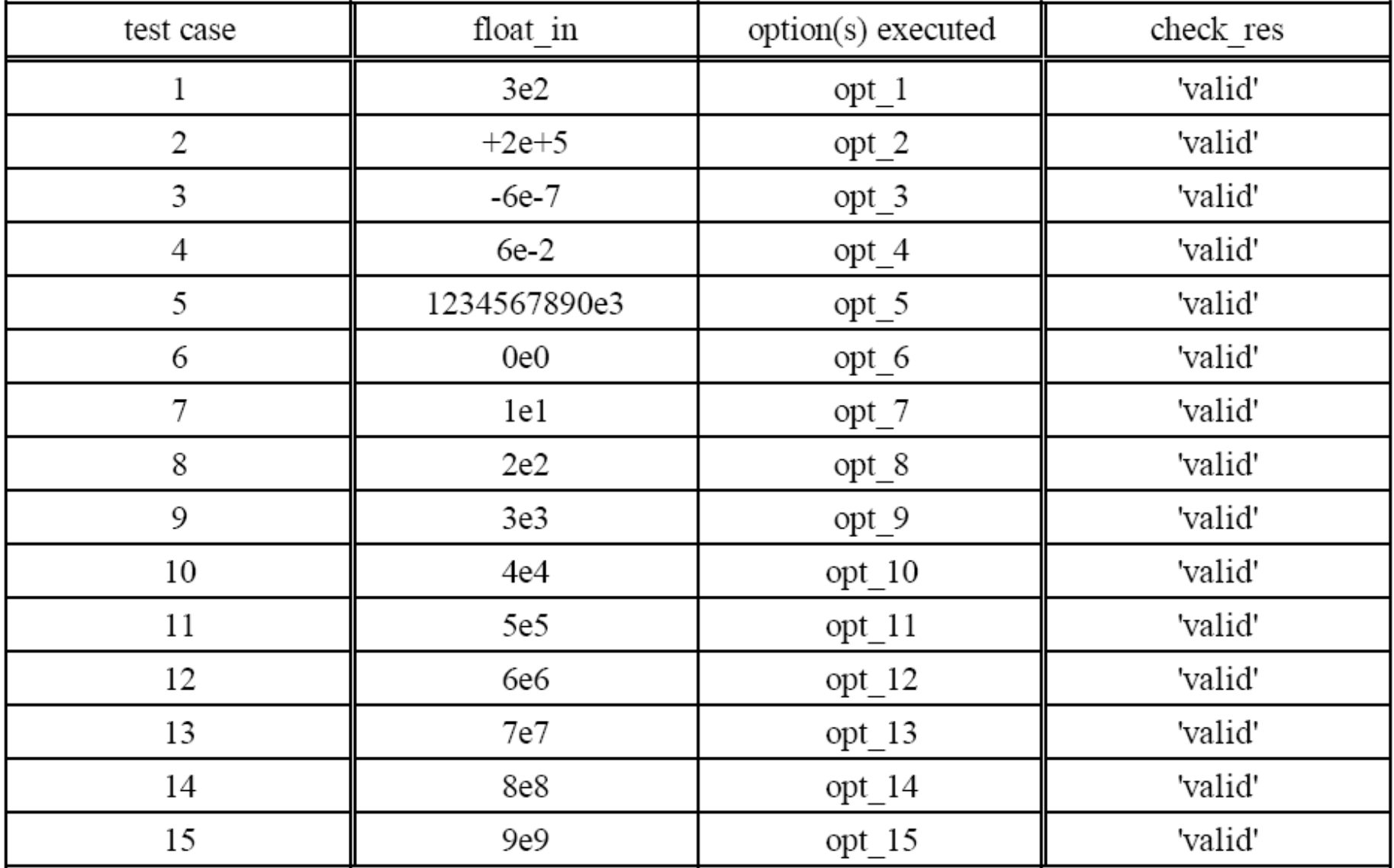

### Test primeri za ispravnu sintaksu

- Testovi pokrivaju i druge opcije osim onih za koje su pravljeni.
- Ovaj skup TP nije minimalan (dovoljni bi bili npr. 2, 3 i 5 da pokriju sve opcije).
- Međutim, ako se ovako napravi za svaku opciju posebno lakše je ispraviti potencijalnu grešku ako se testiranjem uoči.

### Test primeri za neispravnu sintaksu

- Prvo definišemo listu generiških mutacija, na primer:
	- m1. uvodi nedozvoljenu vrednost za sint. element
	- m2. menja element drugim definisanim elementom
	- m3. izostavlja potreban element
	- m4. dodaje suvišan element

## Elementi za sintaksu float-a

• U BNF reprezentaciji obeležićemo pojedine sintaksne elemente sa el\_i

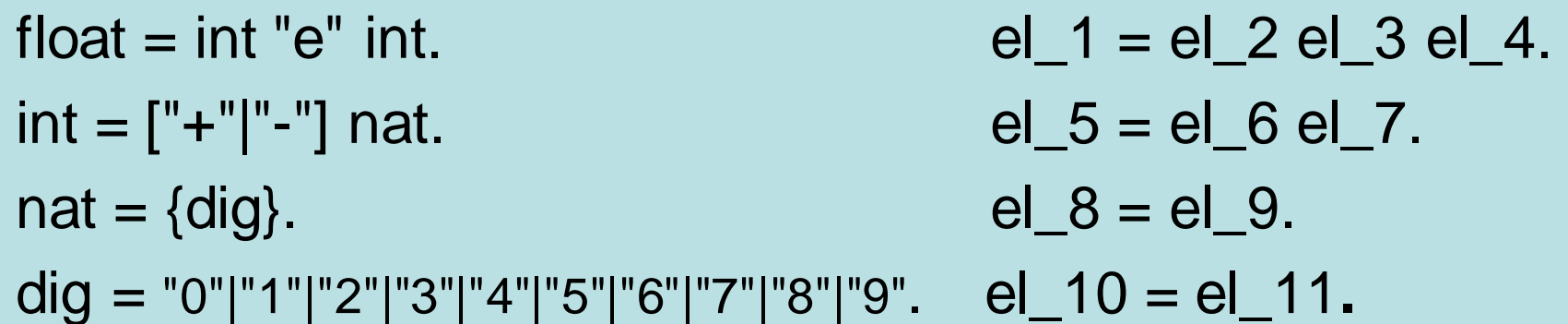

• Napomena: ["+"|"-"] tretiramo kao jedan element pošto mutacije nad pojedinačnim opcionim elementima ne prave test primere sa neispravnom sintaksom koristeći definisani skup mutacija

### Test primeri za neispravnu sintaksu

• Sistematskom primenom definisanih mutacija na pojedine elemente sintakse, dobijamo skup test primera

### Test primeri za neispravnu sintaksu

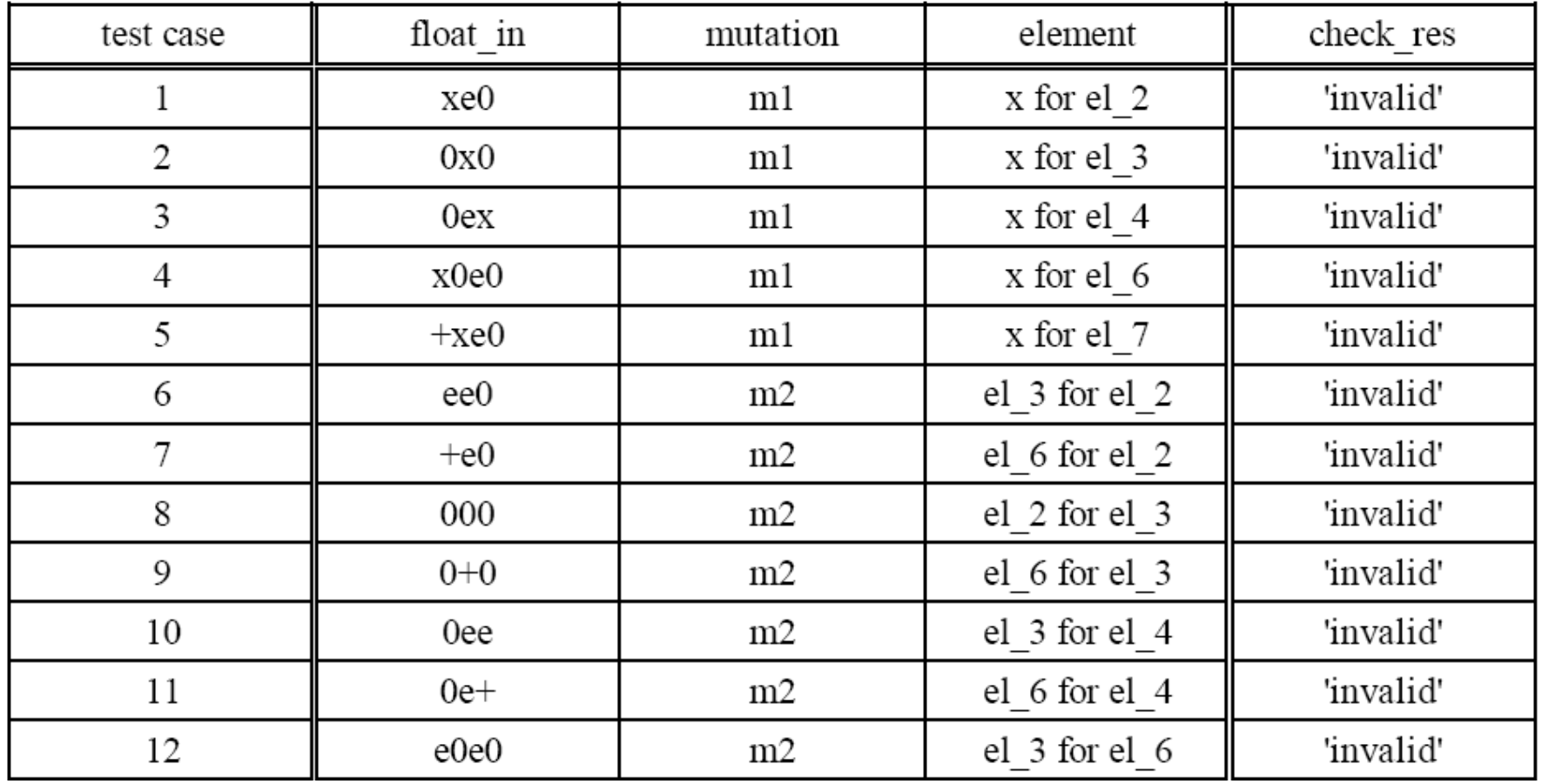

### Test primeri za neispravnu sintaksu (nastavak)

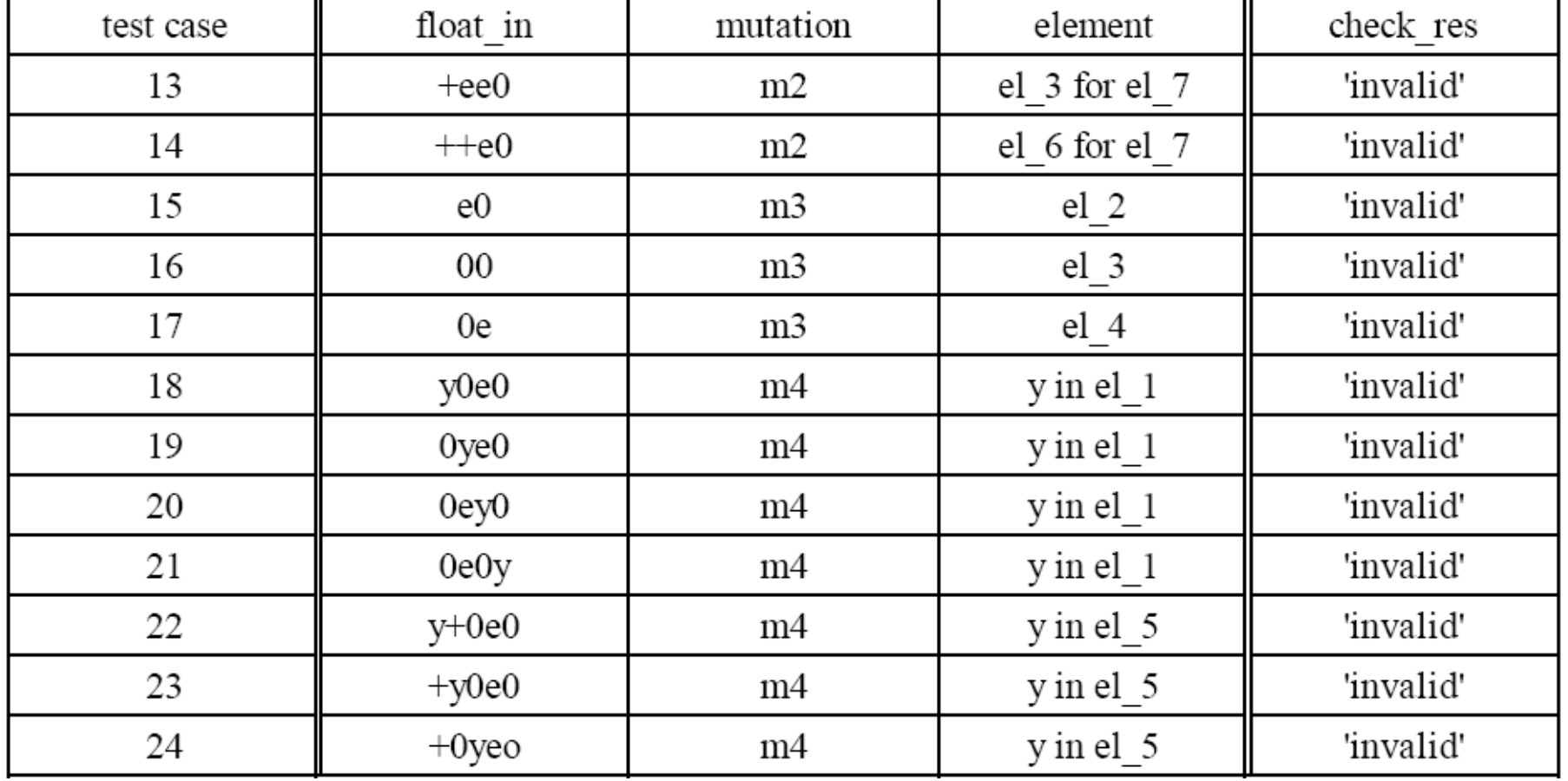

### Test primeri za neispravnu sintaksu

- Napomene: neke mutacije daju sintaksno ispravne izraze i one su zanemarene.
	- Na primer, m2 (promena el\_4 sa el\_2) daje korektnu sintaksu jer su i el\_2 i el\_4 isti (int)
- Neke mutacije daju isti rezultat pa su pokrivene samo jednim test primerom
	- Na primer, primenom m1 menjamo el\_4 sa "+", dobijamo ulaz "0e+", što je isto kao u TP11

### Test primeri za neispravnu sintaksu

• Kombinovanjem mutacija, ili izborom drugih vrednosti kada se primenjuju pojedinačne mutacije, može se dobiti još veliki broj drugih test primera.